# **código de bônus do betano**

- 1. código de bônus do betano
- 2. código de bônus do betano :www realsbet com
- 3. código de bônus do betano :estrela bet jogos ao vivo

### **código de bônus do betano**

#### Resumo:

**código de bônus do betano : Inscreva-se em bolsaimoveis.eng.br agora e desfrute de recompensas incríveis! Bem-vindo à sua experiência de apostas única!**  contente:

### **código de bônus do betano**

E-mail: \*\* E-mail: \*\* Você está procurando maneiras de promover seu cassino online e aumentar código de bônus do betano visibilidade? Não procure mais! Neste artigo, discutiremos como colocar códigos promocionais no Betano. E-mail: \*\* E-mail: \*\*

#### **código de bônus do betano**

E-mail: \*\* E-mail: \*\* Betano é uma plataforma de jogo online bem estabelecida que oferece um vasto leque dos jogos, incluindo apostas desportivas e poker. Ao utilizar códigos promocionais no betanos pode aumentar as suas hipóteses para atrair novos clientes ou reter os existentes; estes podem ser usados como descontos em código de bônus do betano ofertas gratuitas (free spin) do seu casino on-line com vantagens únicas da concorrência! E-mail: \*\* E-mail: \*\*

#### **Como colocar códigos promocionais no Betano?**

E-mail: \*\* E-mail: \*\* Para colocar códigos promocionais no Betano, siga estes passos: E-mail: \*\* 1. Inscreva-se para uma conta Betano se você ainda não tiver. 2. Faça login na código de bônus do betano conta Betano e clique no separador "Promoções". 3. Clique no botão "Criar Promoção". Escolha o tipo de promoção que você deseja criar, como um bônus para depósito ou torneio. 5. Introduza o código promocional que pretende utilizar. Este Código será utilizado pelos seus clientes para resgatar a promoção 6. Defina os termos e condições para a promoção, como o depósito mínimo necessário; jogos que são elegíveis à Promoção. 7. Clique no botão "Salvar" para salvar código de bônus do betano promoção. 8. Compartilhe o código promocional com seus clientes através de seu site, mídias sociais ou campanhas por e-mail. E-mail: \*\* E-mail: \*\*

#### **Dicas para criar códigos promocionais eficazes no Betano.**

E-mail: \*\* E-mail: \*\* Aqui estão algumas dicas para criar códigos promocionais eficazes no Betano: E-mail: \*\* 1. Certifique-se de que o código promocional é fácil lembrar e digitar. Evite usar códigos complicados, difíceis ou fáceis para se recordar do texto da mensagem; 2. Use um nome único e chamativo para código de bônus do betano promoção. Isso ajudará a que ela se destaque da multidão, atraindo atenção de clientes em código de bônus do betano potencial; 3. Defina termos e condições claros para código de bônus do betano promoção. Isso ajudará a evitar confusão, garantindo que seus clientes saibam o quê precisam fazer pra resgatar essa oferta de promoções 4. Use um temporizador de contagem regressiva para criar uma sensação da urgência. Isto incentivará clientes a agir rapidamente e tirar proveito do promotion antes que expire; 5. Ofereça um bônus ou benefício generoso que fará código de bônus do betano

promoção se destacar da concorrência. Isso pode ser uma alta correspondência de bónus, rodadas grátis?ou generosa oferta em código de bônus do betano dinheiro real (cashback). 6. Use as ferramentas de rastreamento integradas do Betano para monitorar o desempenho da código de bônus do betano promoção. Isso ajudará você a identificar aquilo que está funcionando e não, além disso fazer ajustes em código de bônus do betano conformidade com isso; E-mail: \*\* E-mail: \*\*

### **Conclusão**

E-mail: \*\* E-mail: \*\* Em conclusão, os códigos promocionais são uma ferramenta poderosa para atrair novos clientes e reter aqueles existentes no Betano. Seguindo as etapas descritas acima você pode criar um código promocional eficaz que ajudará seu cassino on-line a se destacar da concorrência Lembre de tornar o Código Promocional fácil lembrar do tipo ou usar ferramentas integradas betanos rastreamentos monitore o desempenho de código de bônus do betano promoção. Com estas dicas, você estará bem no seu caminho para criar códigos promocionais com sucesso em Betano.

#### [sportingbet como fazer aposta](https://www.dimen.com.br/sportingbet-como-fazer-aposta-2024-07-20-id-46458.pdf)

Aprenda a obter códigos de bônus grátis no Betano NoBetana, é possível adquirir código. prêmios Gáten que podem ser utilizados em código de bônus do betano diferentes jogos e modalidades das

postas". Estes números poderão tornar uma ótima forma para aumentar suas chances se ar ou explorar melhor o site! Neste artigo também você vai aprender como obtenção esses caracteresde ourograti E Como usá-los Em{K 0); as probabilidadees? Antes De tudo isso z importante saberque os Código do prêmio graut pelo Bettão geralmente estão com "" k0)] promoções

especiais ou eventos Especiais. Alguns exemplos disso incluem

rtas de boas-vindas para novos usuários, promoções durante grandes torneios esportivo a e promoçãoes específicas nas datas comemorativa ". Para ficar por dentro das

s que obter os códigosde bônus grátis também é recomendável se cadastrar na newsaletter do siteou seguir as redes sociais no Betano: Uma vez com você tenha um código em código de bônus do betano

ro Gátil o É hora da usá -lo Em código de bônus do betano suas aposta a seção "Bônus". Lá, você poderá

r o código de bônus no campo designado e Ativá-lo. O prêmio será automaticamente ado à código de bônus do betano conta ou Você deverá usá -o em código de bônus do betano suas próximas apostas! É importante

embrar que os códigos para prêmios grátis geralmente têm algumas restriçõese Por exemplo: é possível caso eles só possam ser usados com{ k 0] determinados jogosou odalidades das probabilidadees; Ou não tenham um valor mínimo por jogada). Além disso mbém pode possibilidade da deles terem uma datade validade – algo mais significa que

s precisam ser usados em código de bônus do betano uma data específica. Por isso, é importante ler

amente as condições do bônus antes de tivá-lo! Agora com você sabe como obter e usar os códigos para prêmios grátis no Betano), dá horade começara aproveitar essas ofertas ou umentar suas chances por ganhar:

# **código de bônus do betano :www realsbet com**

# **Como apostar no Futebol: Guia do Betano**

O mundo dos jogos de azar está em código de bônus do betano constante crescimento, e o

futebol é um dos esportes mais populares para apostas em código de bônus do betano todo o mundo. No Brasil, milhões de fãs de futebol gostam de torcer para os seus times favoritos e, ao mesmo tempo, tentar ganhar dinheiro com as suas apostas esportivas.

Entretanto, se você é novo no mundo das apostas desportivas, pode ser desafiador saber por onde começar. Neste artigo, vamos lhe mostrar como apostar no futebol usando a Betano, um dos principais sites de apostas online no Brasil.

### **Passo 1: Criar uma conta na Betano**

Antes de poder começar a apostar, você precisa ter uma conta na Betano. Este processo é rápido e fácil, e exige que você forneça algumas informações pessoais básicas, como nome, endereço de e-mail e número de telefone.

Depois de criar código de bônus do betano conta, você será capaz de fazer login usando seu nome de usuário e senha escolhidos. É importante lembrar-se de manter suas informações de login seguras e privadas para evitar fraudes ou outras atividades ilegais.

### **Passo 2: Fazer um depósito**

Antes de poder começar a apostar em código de bônus do betano eventos esportivos, você precisará depositar fundos em código de bônus do betano código de bônus do betano conta na Betano. A Betano oferece uma variedade de opções de depósito, incluindo cartões de crédito, bancários e transferências eletrônicas.

Para fazer um depósito, acesse a seção "Depósito" no site da Betano e selecione a opção de depósito que deseja usar. Em seguida, siga as instruções para concluir a transação.

### **Passo 3: Escolher uma partida de futebol para apostar**

Agora que você tem fundos em código de bônus do betano código de bônus do betano conta, é hora de escolher uma partida de futebol para apostar. A Betano oferece uma ampla variedade de opções de apostas em código de bônus do betano eventos esportivos de todo o mundo, então certifique-se de explorar as opções antes de tomar uma decisão.

Quando tiver escolhido uma partida, clique em código de bônus do betano "Apostar" ao lado da opção de aposta desejada. Isso abrirá uma janela em código de bônus do betano que você poderá inserir o valor que deseja apostar.

### **Passo 4: Confirmar a aposta**

Depois de inserir o valor da código de bônus do betano aposta, você será capaz de revisar código de bônus do betano aposta antes de confirmá-la. Certifique-se de revisar cuidadosamente todos os detalhes da código de bônus do betano aposta, incluindo o valor, a opção de aposta e a partida em código de bônus do betano que você está apostando.

Se tudo estiver certo, clique em código de bônus do betano "Confirmar" para concluir a código de bônus do betano aposta. Em seguida, você receberá uma confirmação da código de bônus do betano aposta e poderá acompanhar o progresso da partida na seção "Meus Jogos" do site da Betano.

# **Conclusão**

Apostar no futebol pode ser emocionante e gratificante, especialmente se você souber por onde

começar. Espero que este guia tenha ajudado a esclarecer o processo de como apostar no futebol usando a Betano. Boa sorte com suas apostas

Após realizado o cadastramento na plataforma, é preciso fazer o Betano entrar sempre que quiser desfrutar dos serviços oferecidos. Não se preocupe, a tarefa é simples e rápida em código de bônus do betano pouco tempo você consegue fazer o Betano login.

Verificado Fazer login na Betano>> Bônus e Detalhes das ofertas Bônus de boas-vindas R\$500 Bônus de Cassino até R\$500

Código promocional: SEMAX

O que encontrará ao fazer o Betano login

# **código de bônus do betano :estrela bet jogos ao vivo**

# **Foguete comercial chinês CERES-1 lança 3 satélites**

Fonte:

Xinhua

06.06.2024 16h08

A China lançou nesta quinta-feira um foguete transportador CERES-1 do Centro de Lançamento de Satélites de Jiuquan, no noroeste do país, enviando três satélites para a órbita planejada. O foguete comercial decolou às 13h (horário de Beijing) do local de lançamento, carregando o satélite TEE-01B e outros dois satélites.

O lançamento foi a 14ª missão de voo usando a série de foguetes CERES-1.

#### **Número da Missão Data de Lançamento Número de Satélites**

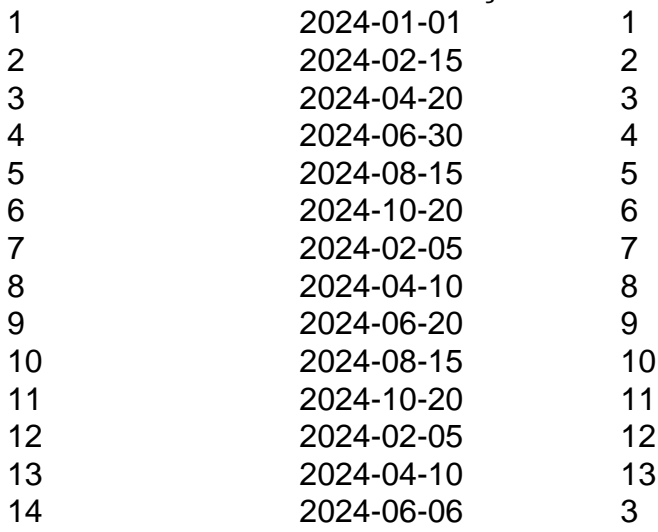

#### **0 comentários**

Author: bolsaimoveis.eng.br Subject: código de bônus do betano Keywords: código de bônus do betano Update: 2024/7/20 18:23:39